# Multinomial processing tree models

# Multinomial processing tree models in R

Florian Wickelmaier

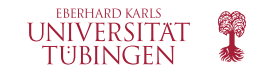

Psychoco 2011, Tuebingen, February 24

Multinomial processing tree models (Riefer & Batchelder, 1988) seek to represent the categorical responses of a group of subjects by a small number of latent (psychological) parameters.

These models have a tree-like graph, the links being the parameters, the leaves being the response categories.

The path from the root to one of the leaves represents the cognitive processing steps executed to arrive at a given response.

MPT models and the contractive inhibition and the contractive inhibition of the contractive inhibition of the contractive inhibition of the contractive inhibition of the contractive inhibition of the contractive inhibition

# [M](#page-0-0)ultinomial processi[ng tree mo](#page-1-0)dels: Applications

Batchelder & Riefer (1999) and Erdfelder et al. (2009) review applications of multinomial processing tree models in psychology.

Main application area: Human memory

- Recognition memory
- Source monitoring
- Storage-retrieval paradigms
- Hindsight bias

But also other areas of cognitive psychology

- Perception
- Categorization
- Decision making
- Reasoning

MPT models and the contractive inhibition and the contractive inhibition of the contractive inhibition of the contractive inhibition of the contractive inhibition of the contractive inhibition of the contractive inhibition

 $\overline{2}$ 

# Multinomial processing tree models: Likelihood

### Definitions

- $\bullet$   $\,p_j$ : probability of observing behavior in category  $\,C_j$
- $D = (N_i)$ : vector of observed frequencies in each category
- Θ: vector of latent parameters

Assuming independence of the responses, the data follow a multinomial distribution.

The likelihood becomes

$$
L(D; p_1, \ldots, p_J) = \frac{N!}{\prod_{j=1}^J N_j!} \prod_{j=1}^J p_j(\Theta)^{N_j},
$$

<span id="page-0-0"></span>and it depends only on the latent parameters.

# Parameter estimation: Expectation maximization

Hu & Batchelder (1994) present a version of the EM algorithm for finding the maximum likelihood estimates of multinomial processing tree (MPT) model parameters.

The algorithm applies to MPT models where the probabilities of the  $i$ -th branch leading to the  $i$ -th category take the form

$$
p_{ij}(\Theta)=c_{ij}\prod_{s=1}^S\vartheta_s^{a_{ijs}}(1-\vartheta_s)^{b_{ijs}},
$$

where

- $\bullet \Theta = (\vartheta_1, \ldots, \vartheta_s)$  is the vector of latent parameters,
- $a_{ijs}$  and  $b_{ijs}$  count the occurrences of  $\vartheta_s$  or  $1-\vartheta_s$  in a branch,
- $c_{ii}$  is a nonnegative real number.

MPT models **Retroactive inhibition Retroactive inhibition Cutlook** 

### [R](#page-0-0)etroactive inhibitio[n](#page-1-0)

### **Definition**

"Retroactive inhibition is a form of interference in which recall of material is inhibited by interpolated material learned at a later time." (Riefer & Batchelder, 1988, p. 329)

### Research question:

Is this recall decrement due to a storage loss or a retrieval failure (or both)?

# The mpt package

- Provides functionality for fitting and testing multinomial processing tree (MPT) models with binary tree graphs.
- Main functions

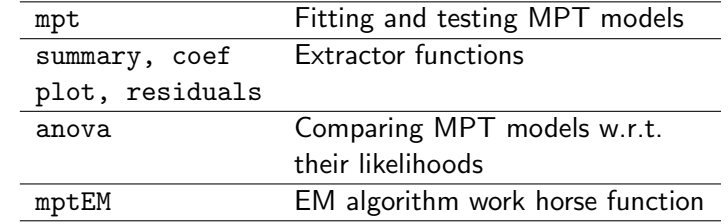

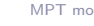

MPT models **Retroactive inhibition Retroactive inhibition Cutlook** 

6

### Retroactive inhibition experiment (Riefer & Batchelder, 1988)

<span id="page-1-0"></span>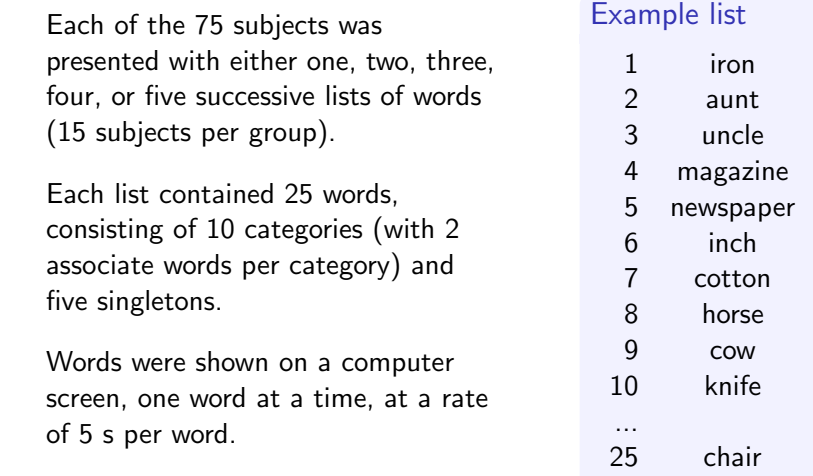

5

Procedure

(Riefer & Batchelder, 1988)

each individual list.

the previous lists.

MPT models and the contractive inhibition and the contractive inhibition of the contractive inhibition of the contractive inhibition of the contractive inhibition of the contractive inhibition of the contractive inhibition

Subjects were given 1.5 min to recall in writing the 25 words from

After all of the lists had been presented, a final free-recall test was given in which subjects attempted to recall the words from all of

Subjects were given up to 5 min for this final written recall.

### Response categories (Riefer & Batchelder, 1988)

Analyzed was the recall of the first-list words during the final recall task. The responses were classified into six categories and pooled across subjects.

Category pairs

- E1 Pair is recalled adjacently ("aunt uncle")
- E2 Pair is recalled non-adjacently ("aunt cow uncle")
- E3 One word in a pair is recalled
- E4 Neither word in a pair is recalled

### Singletons

- F1 Recall of a singleton
- F2 Non-recall of a singleton

MPT models and the contractive inhibition of the contractive inhibition of the contractive inhibition of the contractive inhibition of the contractive inhibition of the contractive inhibition of the contractive inhibition

[R](#page-0-0)ecall frequencies (Riefer & Batchelder, 1988)

> The recall frequencies for the retroactive inhibition experiment are available in the mpt package.

### data(retroact)

addmargins(xtabs(freq ~ lists + resp, retroact), margin=2)

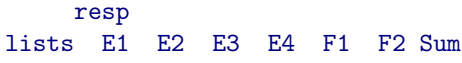

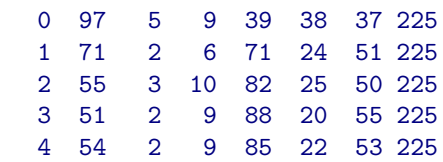

MPT models and the contractive inhibition and the contractive inhibition of the contractive inhibition of the contractive inhibition of the contractive inhibition of the contractive inhibition of the contractive inhibition

10

### Storage-retrieval model parameters (Riefer & Batchelder, 1988)

The model parameters represent the probabilities of three hypothetical psychological processes.

Storage of clusters: Probability c that an item pair is stored as a cluster.

- Retrieval of clusters: Conditional probability  $r$  that a pair is recalled as a cluster, given that is has been stored as a cluster.
- Retrieval of nonclustered items: Probability u that a nonclustered item is recalled (either a member of a category pair or a singleton).

 $\mathsf{q}$ 

### Storage-retrieval model structure (Riefer & Batchelder, 1988)

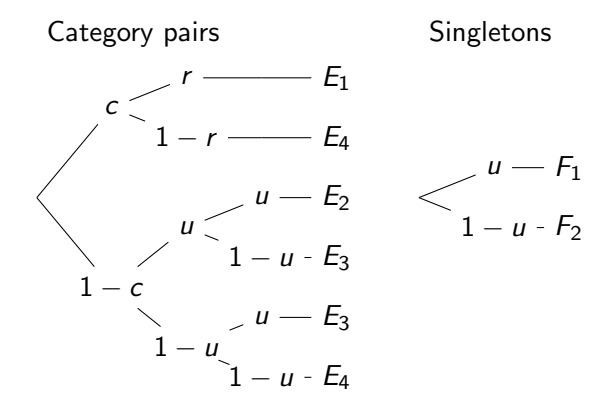

A model is called joint multinomial if there are more than a single tree (category system).

MPT models **Retroactive inhibition Retroactive inhibition Cutlook** 

13

# [S](#page-0-0)torage-retrieval mo[del: Param](#page-1-0)eter estimates

summary(mpt0) Coefficients: Estimate Std. Error z value Pr(>|z|) c 0.87710 0.01087 80.72 <2e-16 \*\*\* r 0.73728 0.02570 28.69 <2e-16 \*\*\* u 0.50952 0.05090 10.01 <2e-16 \*\*\* --- Signif. codes: 0 '\*\*\*' 0.001 '\*\*' 0.01 '\*' 0.05 '.' 0.1 ' ' 1 Goodness of fit: Likelihood ratio G2: 0.01690 on 1 df, p-value: 0.8966 Pearson X2: 0.01700 AIC: 384.27

# Storage-retrieval model equations

The mpt function uses a simple formula interface to symbolically describe the model.

Left hand side: Variable that contains the response frequencies.

Right hand side: Model equations in a list; each component gives the probability of a response in the corresponding category.

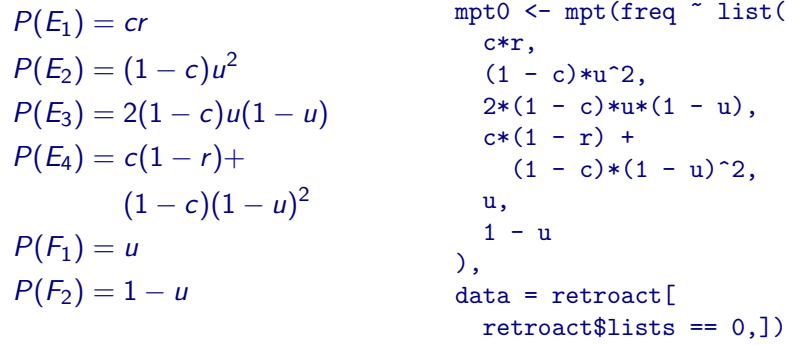

MPT models **Retroactive inhibition Retroactive inhibition Cutlook** 

14

# A storage-retrieval model for multiple lists

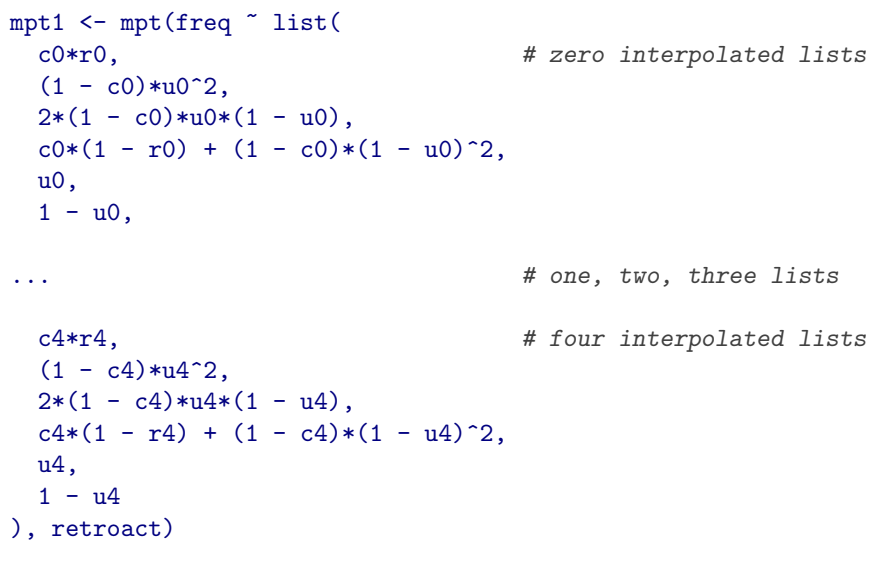

(Riefer & Batchelder, 1988)

0.3 0.4 0.5 0.6 0.7 0.8 0.9 1.0

 $0.6$ 

 $0.5$ 

 $0.4$ 

 $\infty$  $\overline{C}$ 

 $\ddot{ }$ 

 $0.9$ 

 $0.\overline{8}$ 

 $0.7$ 

Parameter estimate (Storage−retrieval model)

Parameter estimate (Storage-retrieval model)

Storage of clusters,  $\hat{c}_{j}$ 

Retrieval of clusters.

^ j

Retroactive inhibition: Storage loss vs. retrieval failure

# Setting parameter constraints

Parameter constraints are applied using the constr argument.

It takes a named list of character vectors consisting of parameter names. The parameters in each vector are constrained to be equal.

```
## Constant retrieval parameter: r0 = r1 = r2 = r3 = r4mpt2 <- mpt(mpt1$formula, retroact,
 constr=list(r = paste("r", 0:4, sep="")))
```

```
## Constant storage parameter: c0 = c1 = c2 = c3 = c4mpt3 <- mpt(mpt1$formula, retroact,
constr=list(c = paste("c", 0:4, sep=""))
```
MPT models **Retroactive inhibition Retroactive inhibition Cutlook** 

0 1 2 3 4

Number of interpolated lists, j

### [T](#page-0-0)esting the retroacti[ve inhibitio](#page-1-0)n effect (Riefer & Batchelder, 1988)

Retrieval parameter  $r$  decreases the more lists have been interpolated.

```
anova(mpt2, mpt1)
```
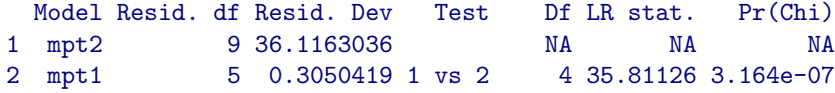

Storage parameter c remains constant.

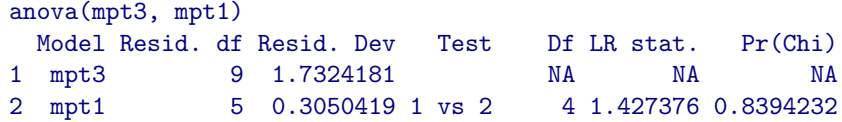

### Conclusion:

Retroactive inhibition affects retrieval processes more than storage processes.

### **Outlook**

The mpt package features

• Fitting and testing multinomial processing tree (MPT) models

MPT models **COLLECT CONTENT CONTENT CONTENT** Retroactive inhibition **COLLECT CONTENT CONTENT CONTENT** Outlook

- Joint MPT models
- Simple symbolic formula interface
- Easy mechanism for incorporating parameter constraints

Work in progress

- Bootstrap standard errors
- Accounting for parameter heterogeneity
- . . .

17

18

### References

### Thank you for your attention

### florian.wickelmaier@uni-tuebingen.de

http://CRAN.r-project.org/package=mpt

- Batchelder, W. H. & Riefer, D. M. (1999). Theoretical and empirical review of multinomial process tree modeling. Psychonomic Bulletin & Review, 6, 57–86.
- Erdfelder, E., Auer, T., Hilbig, B. E., Aßfalg, A., Moshagen, M., & Nadarevic, L. (2009). Multinomial processing tree models: A review of the literature. Zeitschrift für Psychologie, 217, 108-124.
- Hu, X. & Batchelder, W. H. (1994). The statistical analysis of general processing tree models with the EM algorithm. Psychometrika, 59, 21–47.
- Riefer, D. & Batchelder, W. (1988). Multinomial modeling and the measurement of cognitive processes. Psychological Review, 95, 318–339.

21

### [E](#page-0-0)xample: Single par[ameter mo](#page-1-0)del

Consider as an example an experiment in which observations are classified into three categories,  $C_1$  no successes,  $C_2$  exactly one success, and  $C_3$  two successes. Let  $\vartheta$  denote the latent parameter of success underlying this behavior.

References and the control of the control of the control of the control of the control of the control of the control of the control of the control of the control of the control of the control of the control of the control

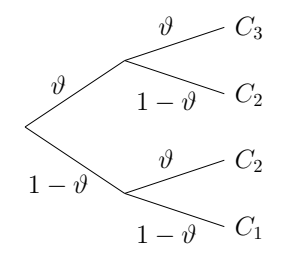

Figure: Simple multinomial processing tree model, depending on a single parameter,  $\vartheta$ .

References and the control of the control of the control of the control of the control of the control of the control of the control of the control of the control of the control of the control of the control of the control

# Single parameter model: Likelihood

Since  $p_1 = (1 - \vartheta)^2$ ,  $p_2 = 2\vartheta(1 - \vartheta)$ , and  $p_3 = \vartheta^2$ , the substantive model is defined on the parameter space

 $\Omega^* = \{ (1-\vartheta)^2, 2\vartheta(1-\vartheta), \vartheta^2 | 0 \leq \vartheta \leq 1 \},$ 

and by substituting for  $p_j$ , the likelihood function becomes

$$
L(D; \vartheta) = \frac{N!}{N_1! N_2! N_3!} [(1-\vartheta)^2]^{N_1} [2\vartheta(1-\vartheta)]^{N_2} [\vartheta^2]^{N_3}.
$$

22